# 9.5 JavaServer Pages (JSP)

- Grundidee: auf dem Server werden textuelle Beschreibungen abgelegt, wie Anfragen zu Antworten verarbeitet werden
- active pages
- Vorteil: aktiver Inhalt ohne Eingriff der Server-Administration
- Konkurrenz: ASP, PHP, . . .

# Eigenschaften von JSP

- Flexibles Werkzeug zur Erzeugung von Web-Sites mit dynamischem Inhalt
- Basiert auf Java (Write Once, Run Anywhere) und Servlets
- Sämtliche Java-Tools und Packages
- Wiederverwendung: Template-Seiten
- Skripting
- Frontend für Anwendungen mit JavaBeans etc
- Einfache Erzeugung von XML

# Beispiel

 $\hbox{\tt >}$ 

```
<!-- Zugriff auf einen Kalender -->
<jsp:useBean id="clock" class="calendar.jspCalendar" />
\langle 11 \rangle
```

```
<li>Tag: <%=clock.getDayOfMonth () %>
\langle\%--\% Methode für Monat fehlt! -\frac{1}{2}
```

```
<li>Jahr: <%=clock.getYear () %>
```
 $\langle \text{ul}\rangle$ 

 $\langle$ /html>

- Kommentare
- Deklarationen
- vordefinierter Text (Template)
- Methodenaufruf eines Objekts im Server

# JSP

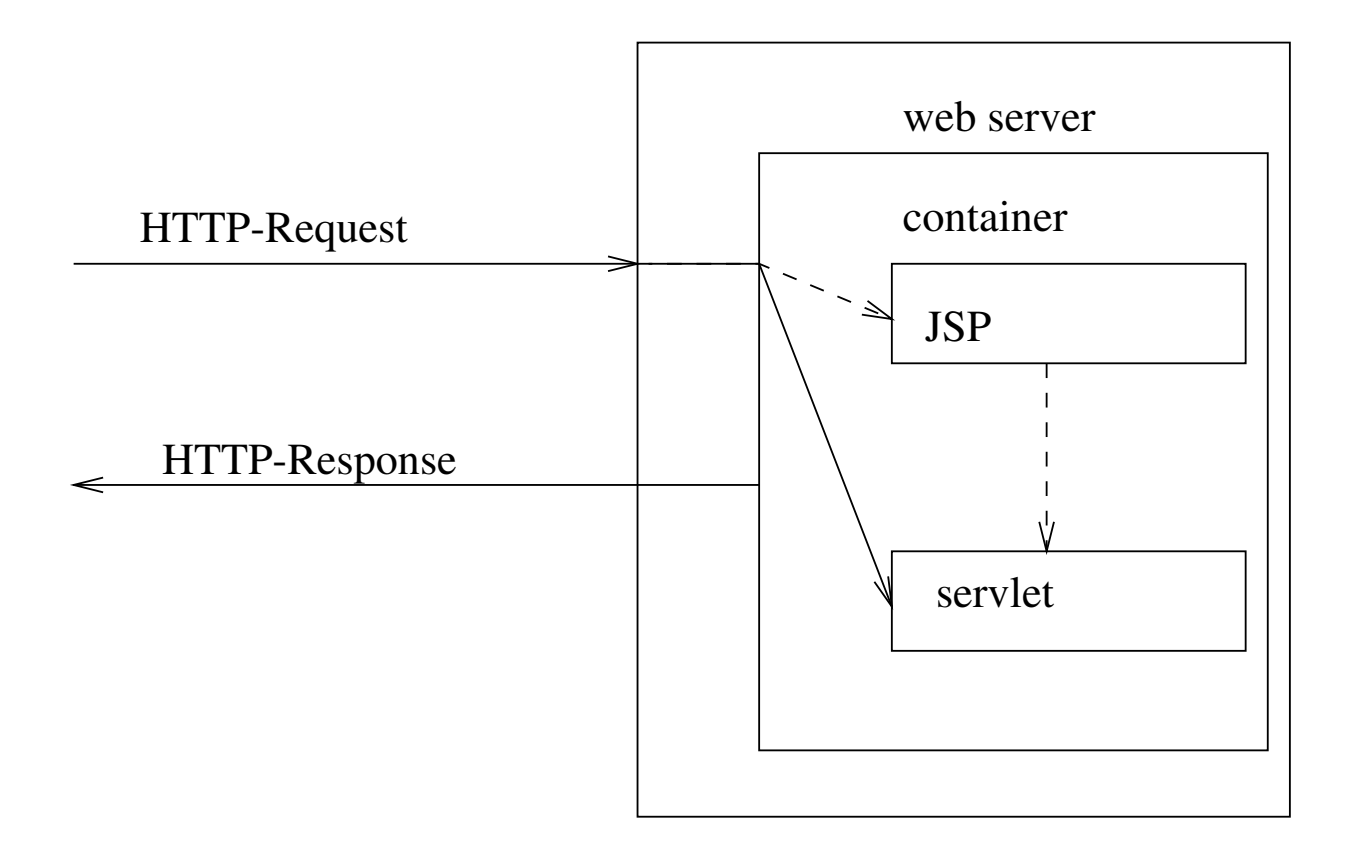

# Inhalt einer JSP

- Standarddirektiven
- Standardaktionen
- Deklarationen, Skripte und Ausdrücke der Skriptsprache (Java ist erforderlich, andere können unterstützt werden)
- Mechanismus für Tag-Erweiterung

# Lebenszyklus einer JSP

- Client: Anfrage an eine JSP
- Server: Weiterleiten an JSP Container
- Container: Ubersetzung JSP  $\rightarrow$  Servlet (falls noch nicht geschehen)
- Container: Laden des Servlets (falls noch nicht geschehen)
- Container: Initialisierung der Servlets; jspInit () (falls noch nicht geschehen)
- Container: Weiterleitung der Anfrage
- Servlet: Ausführung der Anfrage
- Servlet: Generierung der Antwort
- Container, Server: Weiterleitung der Antwort
- Container: Entfernen des Servlets; jspDestroy ()

# Skript-Elemente

#### • Deklaration

```
\langle \cdot \rangle! \langle Deklarationen der Skript-Sprache \rangle \rangle %>
```
<jsp:declaration>

```
\leq! [CDATA[ \langle Deklaration \, der \, Skript-Sprache \, \rangle]]>
```
</jsp:declaration>

• Skripte (scriptlet)

```
\langle {Fragmente von Anweisungen der Skript-Sprache \rangle %>
```

```
<jsp:scriptlet>
```

```
\langle Fragmente von Anweisungen der Skript-Sprache\rangle</jsp:scriptlet>
```
• Ausdrücke

```
\langle \cdot \rangle = \langle \text{Answer 1} \rangle \langle \cdot \rangle \langle \cdot \rangle
```

```
<jsp:expression>
  \langleAusdruck der Skript-Sprache\rangle</jsp:expression>
```
### Beispiel: Echo als JSP

 $\langle\%--\text{echo}.jsp \;--\%>\rangle$ 

<%@ page info="Echo Servlet als JSP" %>

<%@ page import="java.io.\*" %> <%@ page import="java.util.\*" %> <%-- import javax.servlet.\*; automatisch importiert --%> <%-- import javax.servlet.http.\*; automatisch import --%>

<%@ page contentType="text/html" %>

### Beispiel: Echo als JSP

```
\verb|html|<head><title>Echo Results</title></head>
<body>
<h3>Echo Results</h3>
<ul>
```

```
<\frac{9}{6}
```

```
Enumeration e = request.getParameterNames ();
           while (e.hasMoreElements ()) {
                  String name = (String)e.nextElement ();
                  String value = request.getParameter (name);
\frac{\%}{\%}\langle 1i \rangle \langle \frac{s}{s} \rangle = \text{name } \langle \frac{s}{s} \rangle : \langle \frac{s}{s} \rangle = \text{value } \langle \frac{s}{s} \rangle<\frac{9}{6}}
\frac{\%}{\ }\langle \text{ul}\rangle</body>
\langle/html\rangle
```
### Beispiel: NumberGuess als JSP

```
<%-- numberGuess.jsp --%>
```
<%@ page info="NumberGuess Servlet als JSP" %>

<%@ page import="java.io.\*" %>

```
<%@ page session="true" %>
<%@ page contentType="text/html" %>
```
<html>

```
<head>
 <title>Number Guess</title>
</head>
```
<body>

<h3>Number Guess</h3>

### Beispiel: NumberGuess als JSP

```
<% String guessString = request.getParameter ("guess");
    if (guessString == null) {
        long n = Math.round (Math.random () * 100);session.setAttribute ("SN", new Long (n));
\frac{1}{2} I am thinking of a number from 1-100 <%
    } else {
        long guess = Long.parseLong (guessString);
        long n = ((Long)session.getAttribute ("SN")).longValue ();
        if (guess == n) {
%> You got it! <%
        } else if (guess > n) {
%> Try lower <%
        } else {
%> Try higher <%
        }
    }
    String uri = request.getRequestURI ();
\frac{\%}{\%}\{\text{form action} = "<"\} = \{ \text{uri } \} \ "method="get">
  <input type="text" name="guess">
  <input type="submit" value="Make A Guess">
</form>
</body>
</html>
```
# Zugriffszähler

```
<% response.addDateHeader("Expires", 0); %>
\hbox{\tt <html>>}<head><title>JSP</title></head>
  <body><h1>Hello World!</h1>
  <%! int hits = 0; %>
  You are visitor number
  <% synchronized(this) { out.println(++hits); } %>
  since the last time the service was restarted.
  <p> This page was last updated:
  <%= new java.util.Date().toLocaleString() %>
  </p></body>
\langle/html>
```
#### 9.5.1 Kontext eines Servlets

- Automatisch deklarierte Variablen (vgl. Servlets) HttpServletRequest request; HttpServletResponse response; HttpSession session; ServletContext application; ServletConfig config;
- Ausgabekanal (Exceptions, Pufferung) JspWriter out;

# Zustandsverwaltung (Attribute)

- Attribut  $=$  benanntes Objekt
- abgelegt in und zugreifbar durch Laufzeitumgebung
- Vier Zustandsebenen (scoped attributes)
	- page scope

PageContext pageContext;

getAttribute, setAttribute (alle Ebenen zugreifbar)

findAttribute durchsucht alle Ebenen

- request scope
- session scope (auch über Session-Objekt)
- application scope (auch über Kontext-Objekt)

### Funktion der Ebenen

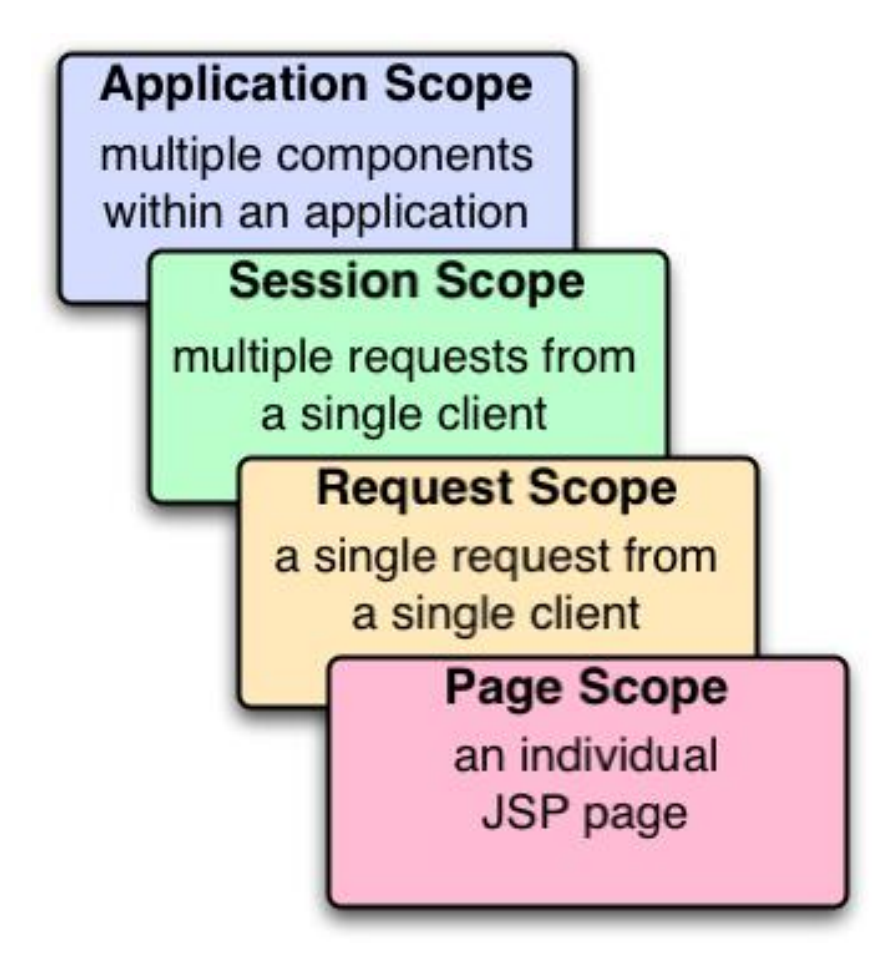

#### 9.5.2 Java Ausdrücke

 $\hbox{\tt >}$ 

<head><title>Addition</title></head>

<body>

The sum of

<%= request.getParameter("x") %> and

<%= request.getParameter("y") %> is

<%= Integer.parseInt(request.getParameter("x")) +

Integer.parseInt(request.getParameter("y")) %>

</body>

 $\langle$ /html>

#### 9.5.3 Java Statements

 $\hbox{\tt }$ 

```
<head><title>Numbers</title></head>
  <body>
     \langle 11 \rangle<% int n = Integer.parseInt(request.getParameter("n"));
           for (int i=0; i<n; i++)
              out.println("<li>"+i+"</li>");
       \frac{\%}{\%}\langle \text{ul}\rangle</body>
\langle/html>
```
#### 9.5.4 Java Deklarationen

- Syntax <%! Deklaration %>
- Variablen Deklarationen (Instanzvariable der Servletklasse)
- Methoden Deklarationen

 $\langle\%!$ ! int add(String x, String y) { return Integer.parseInt(x)+Integer.parseInt(y); }  $\frac{9}{6}$ <html> <head><title>Addition</title></head>  $\langle \text{body} \rangle$  The sum of  $\langle \text{M} \rangle = \text{request.getParameter}(\text{Mx}^{\prime\prime})$  \\  $\langle \text{M} \rangle$  and <%= request.getParameter("y") %> is  $\langle\%$ = add(request.getParameter("x"),request.getParameter("y")) </body></html>

### 9.5.5 Direktiven

- Parameter für den JSP Prozessor
- Syntax

 $\langle$ %©  $\langle \textit{Direktive} \rangle$   $(\langle \textit{Attribute} \rangle = "\langle \textit{Wert} \rangle" )^*$  %>

• Abkürzung für XML-Element

 $\langle$ jsp:directive. $\langle \textit{Direktive}\rangle$   $(\langle \textit{Attribute}\rangle = "\langle \textit{Wert}\rangle" )^*$  />

# Direktive include

 $\langle \textit{Direktive} \rangle ::= \texttt{include}$ 

- Statisches Einfügen während der Übersetzung in Servlet
- Ersetzt durch Dateiinhalt
- Beispiel

 $\langle % \circ \rangle$  include file=" $\langle$ relativeURL $\rangle$ " %>

# Beispiel für include

• Datei header.jsp

 $\verb||$ 

<head><title><%= title %></title></head> <body>

- Datei footer.jsp
	- </body>

 $\langle$ /html>

### Beispiel für include (Forts.)

<%! String title = "Addition"; %> <%@ include file="header.jsp" %> The sum of  $\langle\%$  request.getParameter("x")  $\langle\%$ > and  $\langle\%$  request.getParameter("y")  $\%$  > is <%= Integer.parseInt(request.getParameter("x")) + Integer.parseInt(request.getParameter("y")) %> <%@ include file="footer.jsp" %>

# Direktive page

- $\langle \text{Direktive} \rangle ::= \text{page}$ 
	- mehrfach erlaubt, aber jedes Attribut nur einmal definierbar
	- Beispiel
		- <%@ page info="meine erste JSP" %>
		- <%@ page buffer="none" isThreadSafe="yes" errorPage="/fehler.jsp" %>
	- Attribute
		- $\ast$  buffer=" $\langle bufferSpec \rangle$ " Größe oder none
		- $\ast$  contentType=" $\langle contentType \rangle$ "
		- $*$  pageEncoding=" $\langle encoding \rangle$ " ISO-8859-1
		- $*$  info=" $\langle$ ServletInfoString  $\rangle$ "
		- $\ast$  import=" $\langle$ *importList*  $\rangle$ "
		- $*$  isThreadSafe=" $\langle yes-or-no \rangle$ "
		- $*$  errorPage=" $\langle \text{URL } \rangle$ " bei uncaught exception
		- \* isErrorPage=" $\langle boolean \rangle$ " Fehler über Variable exception

# Beispiel page Direktive

```
<%@ page errorPage="error.jsp" %>
```
 $\hbox{\tt >}$ 

```
<head><title>Division</title></head>
```
<body>

<% int n = Integer.parseInt(request.getParameter("n")); %> <% int m = Integer.parseInt(request.getParameter("m")); %>  $\langle \gamma_0 = n \gamma_0 > \langle \gamma_0 = m \gamma_0 \rangle$  equals  $\langle \gamma_0 = n/m \gamma_0 \rangle$ </body>

 $\langle$ /html>

# Beispiel page Direktive

```
<%@ page isErrorPage="true" %>
\hbox{\tt <html>}<head><title>Error</title></head>
  <body>
    Something bad happened:
    <%= exception.getMessage() %>
  </body>
\langle/html>
```
# Direktive taglib

- $\langle \textit{Direktive} \rangle ::= \text{taglib}$ 
	- Def. neuer Tags zu Objekten und Methoden aus  $\langle$ libraryURI $\rangle$

<%@ taglib uri=" $\langle$ libraryURI i" prefix=" $\langle$ tagPrefix i" %>

– Beispiel

...

<%@ taglib uri="lib.cream.com" prefix="cream" %>

...

<cream:whip>

</cream:whip>

### 9.5.6 JSP Expression Language

- Ziel: Anwendungen ohne Java Syntax / Kenntnisse
- Syntax  $f \text{ expression }$
- Überall außerhalb von Skriptlets
- Ersetzt durch Wert des expression
- Syntax von expression: vergleichbar mit JavaScript (vgl. JSP-Spezifikation)
- Objektoperationen \${shoppingCart.price} wird übersetzt nach

pageContext.findAttribute ("shoppingCart").getPrice()

# Implizite Objekte in der EL

- param Request Parameter
- pageContext
- cookie
- Beispiel

 $\hbox{\tt >}$ 

```
<head><title>Addition</title></head>
  <body bgcolor="${param.color}">
    The sum of ${param.x} and ${param.y} is
    ${param.x+param.y}
  </body>
\langle/html>
```
#### 9.5.7 Beispiel: Einkaufswagen

```
<%@ page import="java.util.*" %>
<%! void addToCart(Map cart, String item, int amount) {
      if (amount<0)
        return;
      Integer a = (Integer)cart.get(item);
      if (a==null)
        a = new Integer(0);cart.put(item, new Integer(a.intValue()+amount));
    }
\frac{9}{6}
```

```
\hbox{\tt <html>>}<head>
    <title>Widget Inc.</title>
  </head>
  <body>
    <h1>Widget Inc. Online Shopping</h1>
    <% Map cart;
       if (session.isNew()) {
         cart = new TreeMap();
         session.setAttribute("cart", cart);
       } else
         cart = (Map)session.getAttribute("cart");
```

```
if (request.getMethod().equals("POST")) {
     String item = request.getParameter("item");
     String amount = request.getParameter("amount");
     if (item!=null)
     try {
       addToCart(cart, item, Integer.parseInt(amount));
     } catch (Exception e) {
       response.sendError(response.SC_BAD_REQUEST,
                           "malformed request");
     }
   }
   String url = request.getRequestURI();
\frac{\%}{\%}
```

```
<form method="post" action="<%= response.encodeURL(url) %>">
  Item: <input type="text" name="item" size="20"/>
  Amount: <input type="text" name="amount" size="5"/>
  <input type="submit" name="submit"
          value="Add to shopping cart"/>
</form>
\braket{br/}\langle % if (cart.is Empty()) { \langle \rangleYour shopping cart is empty.
\langle\% \rangle else { \%>Your shopping cart now contains: <br/>br/>
```

```
<table border="1"><tr><th>Item</th><th>Amount</th></tr>
       <% Iterator i = cart.entrySet().iterator();
           while (i.hasNext()) {
             Map.Fntry me = (Map.Fntry)i.next();
       \frac{\gamma}{\sqrt{2}}\langletr>\langletd>\langle%= me.getKey() %></td>
             <td align="right"><% = me.getValue() %></td></tr>
       \langle\% \rangle /* if (cart.is Empty) */ \frac{1}{2}\langle /table>\langlebr\rangle>
       <form method="post" action="<%= response.encodeURL("buy") %>">
         <input type="submit" name="submit"
                  value="Proceed to cashier" />
       \langle (form>
    \langle\% \rangle /* if (session.isNew()) */ %>
  </body>
\langle/html>
```